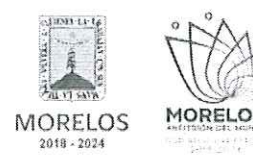

REFERENTE AL SUMINISTRO DE INSUMOS PARA ALIMENTOS DE LA RESIDENCIA OFICIAL DEL GOBIERNO DEL ESTADO DE MORELOS.

## ACTA DE PRESENTACIÓN Y APERTURA DE PROPOSICIONES

En la Ciudad de Cuernavaca, Morelos, siendo las 10:00 horas del día 23 de mayo de 2023, en la sala de juntas de la Dirección General de Procesos para la Adjudicación de Contratos de la Secretaría de Administración del Poder Ejecutivo del Estado de Morelos, ubicada en calle Gutemberg No. 2, Edificio Vitaluz, 3er y 4to. piso, Colonia Centro, C.P. 62000, Cuernavaca, Morelos; se reunieron los servidores públicos y concursantes invitados cuyos nombres y firmas aparecen al final de la presente acta, con objeto de llevar a cabo el acto de presentación y apertura de procedimiento de contratación abierta por Invitación a Cuando Menos Tres Personas Nacional Número DGPAC-IE-N11-2023, referente al suministro de insumos para alimentos de la Residencia Oficial del Gobierno del Estado de Morelos, de conformidad con los artículos 42 y 47 de la Ley Sobre Adquisiciones, Enajenaciones, Arrendamientos y Prestación de Servicios del Poder Ejecutivo del Estado Libre y Soberano de Morelos (en adelante, la Ley), 38 y 51 del Reglamento de la Ley Sobre Adquisiciones, Enajenaciones, Arrendamientos y Prestación de Servicios del Poder Ejecutivo del Estado Libre y Soberano de Morelos (en adelante el Reglamento) y a lo previsto en el numeral 21 de las bases.

Este acto es presidido por la L.C. María del Pilar Toledo Bustamante, Directora de Concursos adscrita a la Dirección General de Procesos para la Adjudicación de Contratos, servidora pública designada por parte de la convocante, quien es asistida por los representantes de las dependencias que conforman el jurado, del área solicitante y área requirente cuyos nombres y firmas aparecen al final de la presente acta.

Los concursantes invitados, con el objeto de acreditar la existencia y personalidad jurídica, hicieron entrega de los documentos identificados como Anexo 2, mediante los cuales presentan escrito manifestando bajo protesta de decir verdad que cuenta con las facultades suficientes para suscribir en nombre de su representada las propuestas correspondientes así también dicho escrito contiene los datos establecidos en el punto 14.1, de las bases y al artículo 42, fracción I y II de la Ley, por lo que en su momento oportuno y al concursante que resulte adjudicado se le solicitará la documentación original para su cotejo correspondiente.

Asimismo, se hizo entrega de las carpetas identificadas como inciso A (propuestas técnicas) e inciso B (propuestas económicas) conforme a lo siguiente:

- 1. MANUEL GONZALEZ PARRILLA, presenta escrito de fecha 23 de mayo del 2023, firmado por el C. Manuel González Parrilla como Propietario.
- 2. PRADO JARDINERÍA, S.A. DE C.V., presenta escrito de fecha 23 de mayo del 2023, firmado por el C. como representante legal.
- 3. LUIS ÁNGEL ESQUIVEL ZAVALA, presenta escrito de fecha 23 de mayo del 2023, firmado por el C. Luis Ángel Esquivel Zavala como propietario.

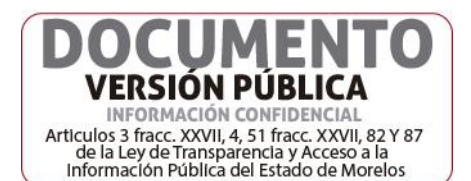

Vanne 1

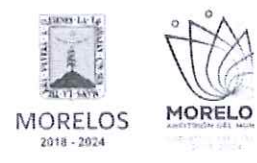

REFERENTE AL SUMINISTRO DE INSUMOS PARA ALIMENTOS DE LA RESIDENCIA OFICIAL DEL GOBIERNO DEL ESTADO DE MORELOS.

# ACTA DE PRESENTACIÓN Y APERTURA DE PROPOSICIONES

Se procedió a la apertura de las propuestas técnicas en el orden enunciado, revisando la documentación presentada, sin entrar al análisis detallado de su contenido. De lo anterior se hace constar lo siguiente:

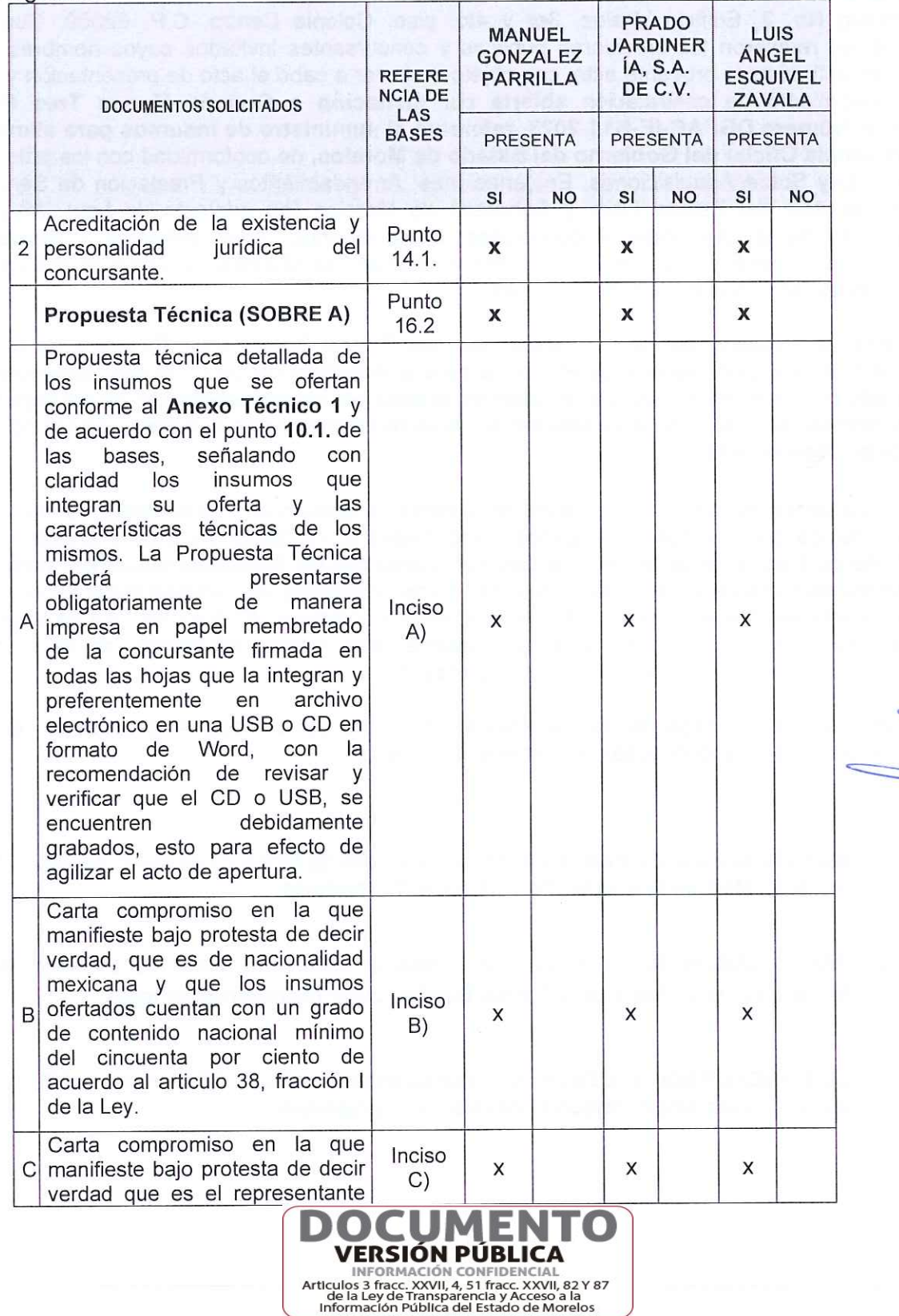

 $\overline{2}$ 

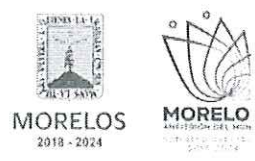

REFERENTE AL SUMINISTRO DE INSUMOS PARA ALIMENTOS DE LA RESIDENCIA OFICIAL DEL GOBIERNO DEL ESTADO DE MORELOS.

# ACTA DE PRESENTACIÓN Y APERTURA DE PROPOSICIONES

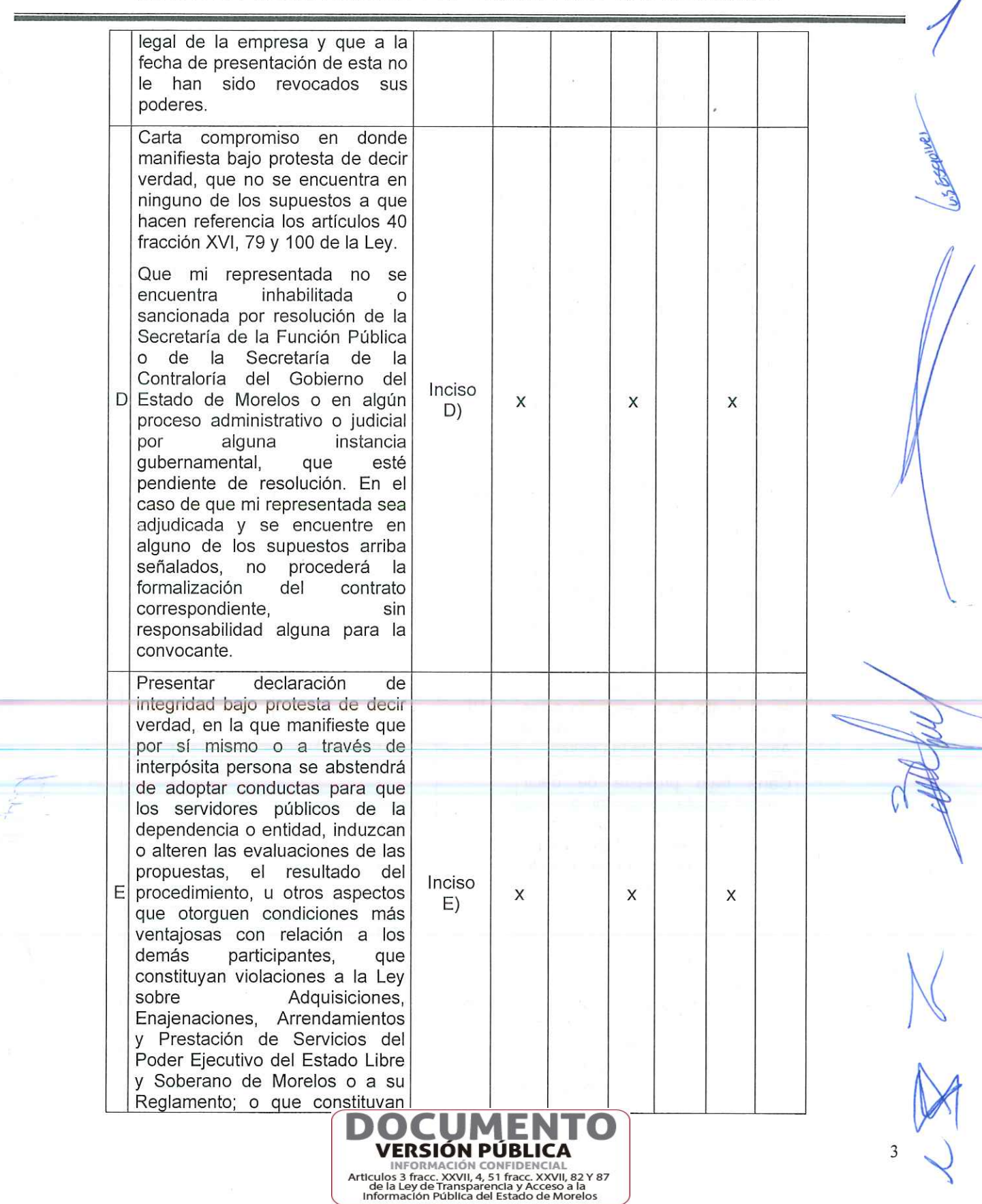

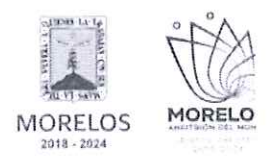

REFERENTE AL SUMINISTRO DE INSUMOS PARA ALIMENTOS DE LA RESIDENCIA OFICIAL DEL GOBIERNO DEL ESTADO DE MORELOS.

# ACTA DE PRESENTACIÓN Y APERTURA DE PROPOSICIONES

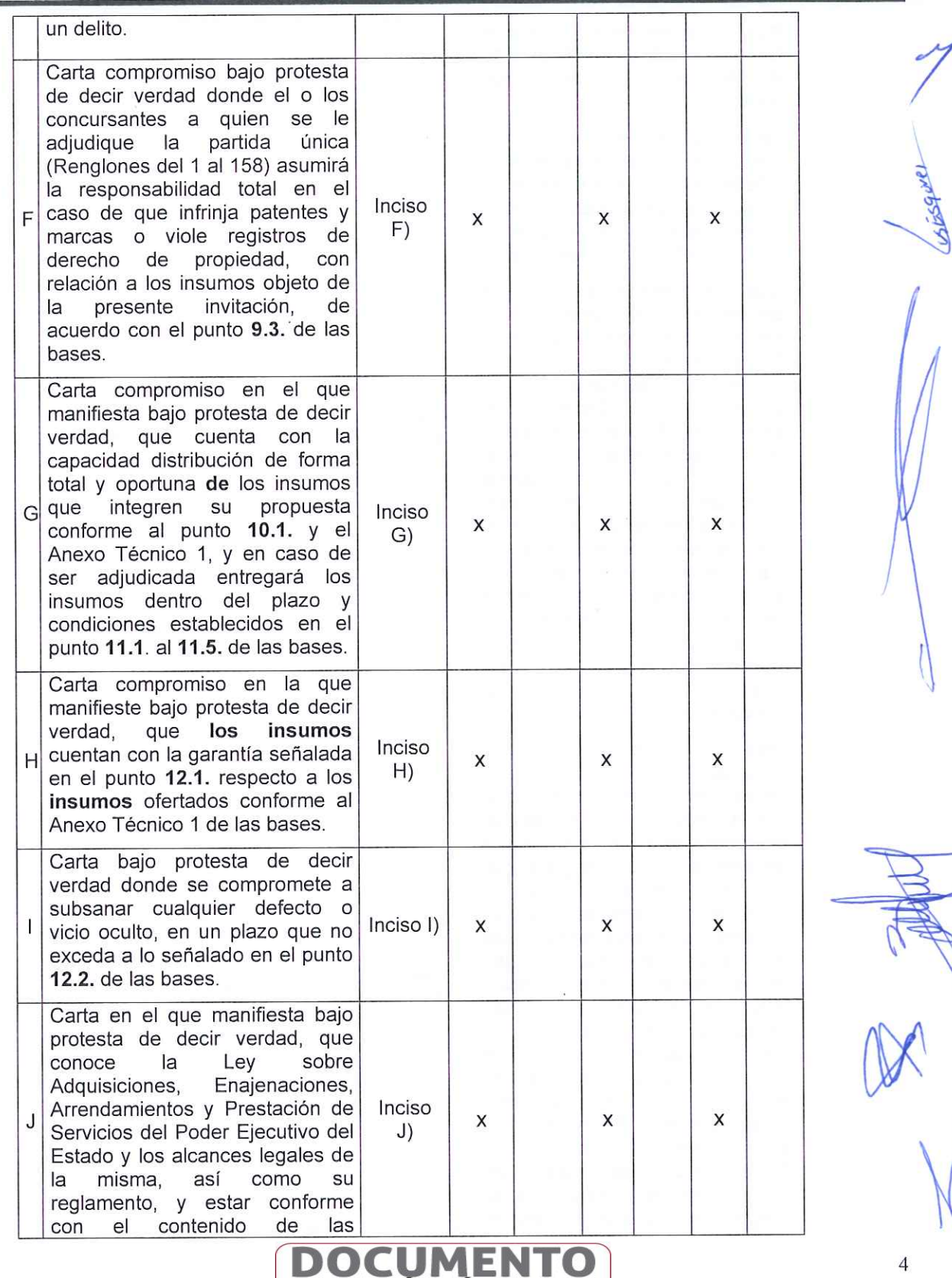

**VERSIÓN PÚBLICA** MEORMACIÓN CONFIDENCIAL<br>Articulos 3 fracc. XXVII, 4, 51 fracc. XXVII, 82 Y 87<br>de la Ley de Transparencia y Acceso a la<br>Información Pública del Estado de Morelos Mangel 6129

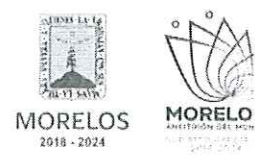

**TEMP** 

### INVITACIÓN A CUANDO MENOS TRES PERSONAS NACIONAL NÚMERO DGPAC-IE-N11-2023

REFERENTE AL SUMINISTRO DE INSUMOS PARA ALIMENTOS DE LA RESIDENCIA OFICIAL DEL GOBIERNO DEL ESTADO DE MORELOS.

# ACTA DE PRESENTACIÓN Y APERTURA DE PROPOSICIONES

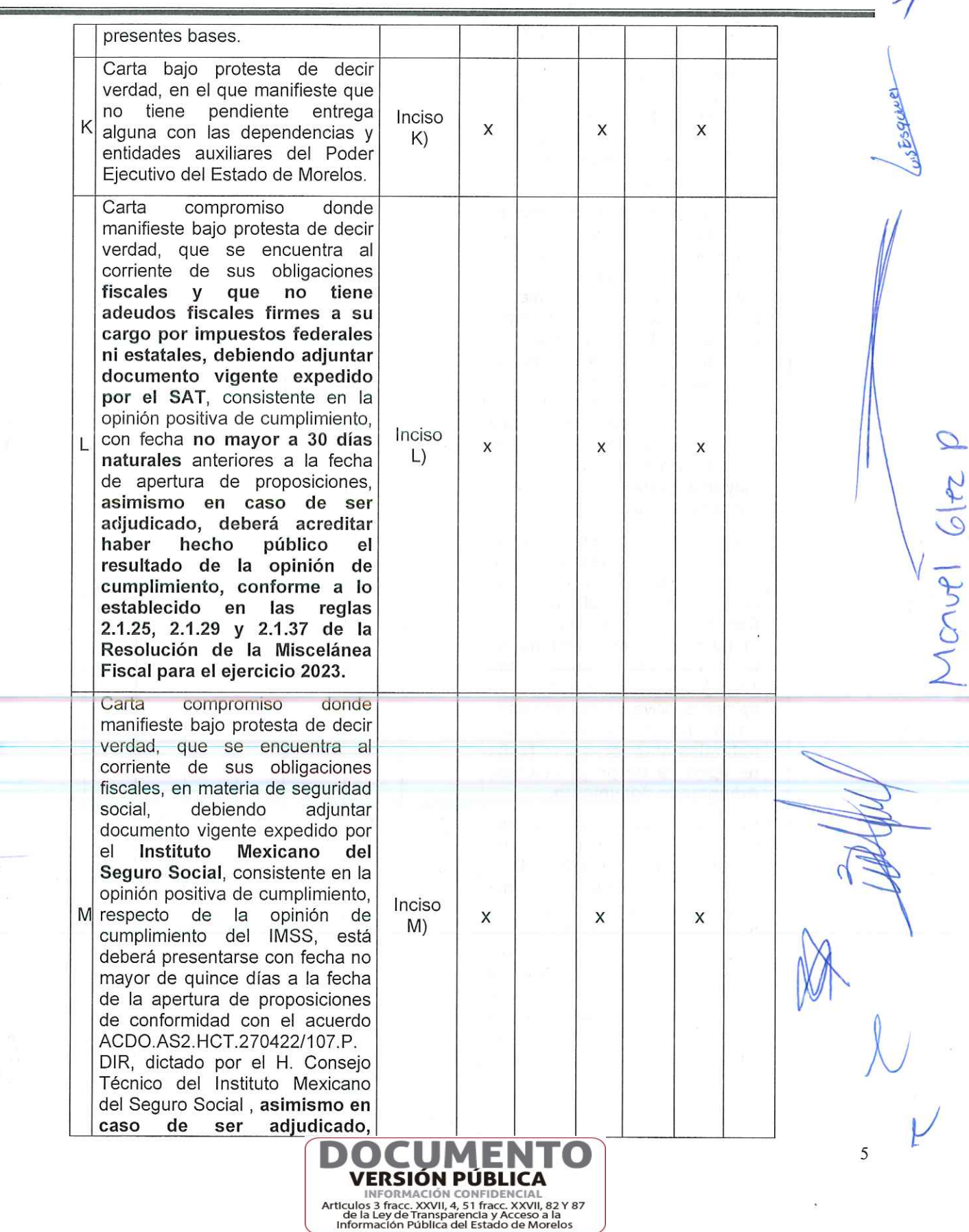

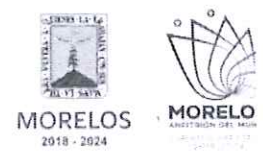

REFERENTE AL SUMINISTRO DE INSUMOS PARA ALIMENTOS DE LA RESIDENCIA OFICIAL DEL GOBIERNO DEL ESTADO DE MORELOS.

# ACTA DE PRESENTACIÓN Y APERTURA DE PROPOSICIONES

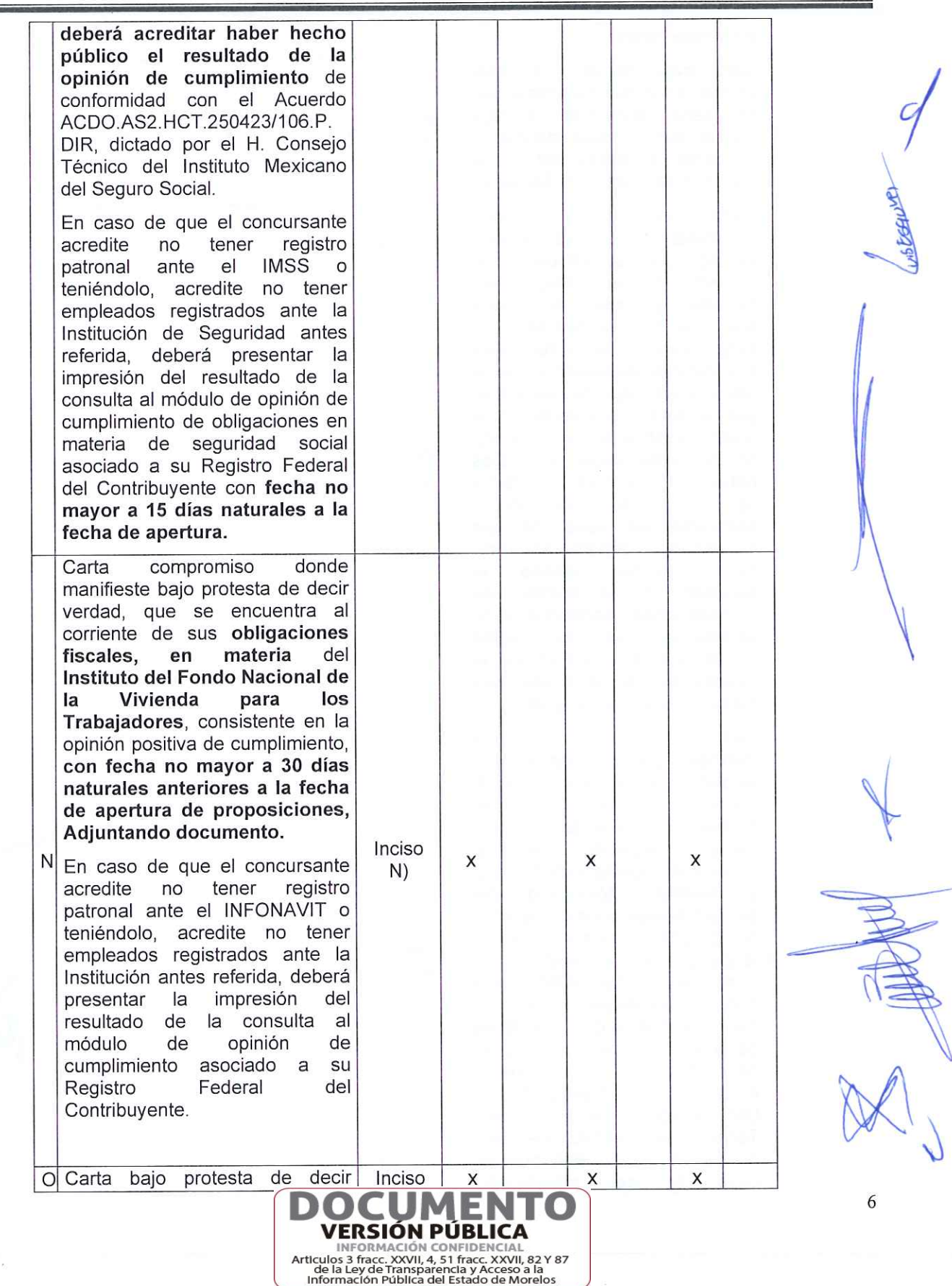

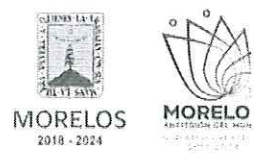

 $\overline{\phantom{a}}$ 

#### INVITACIÓN A CUANDO MENOS TRES PERSONAS NACIONAL NÚMERO DGPAC-IE-N11-2023

REFERENTE AL SUMINISTRO DE INSUMOS PARA ALIMENTOS DE LA RESIDENCIA OFICIAL DEL GOBIERNO DEL ESTADO DE MORELOS.

# ACTA DE PRESENTACIÓN Y APERTURA DE PROPOSICIONES

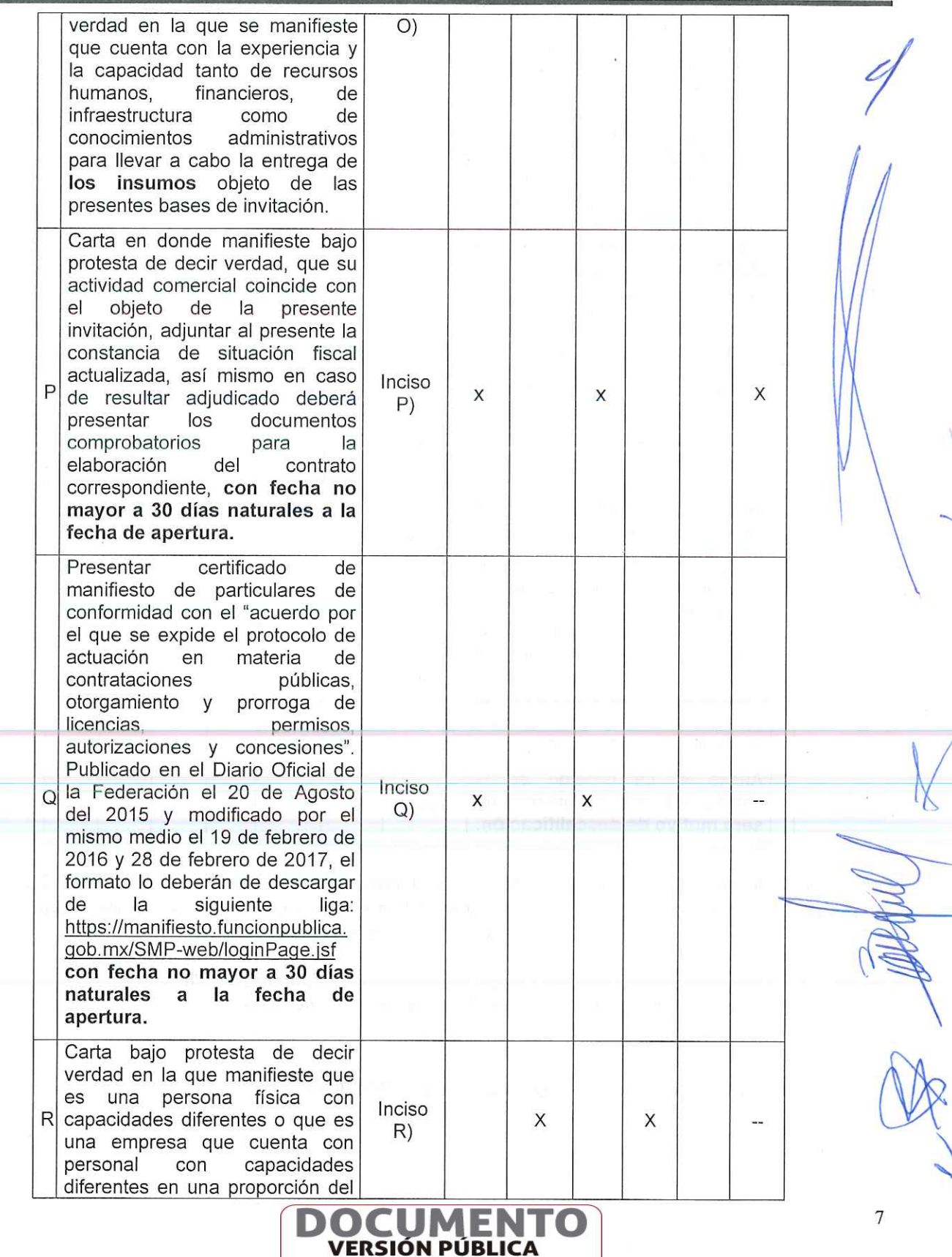

**ENFORMACIÓN CONFIDENCIAL**<br>Articulos 3 fracc. XXVIII, 4, 51 fracc. XXVIII, 82 Y 87<br>de la Ley de Transparencia y Acceso a la<br>Información Pública del Estado de Morelos

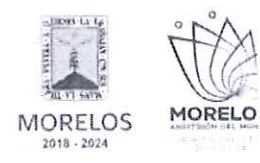

REFERENTE AL SUMINISTRO DE INSUMOS PARA ALIMENTOS DE LA RESIDENCIA OFICIAL DEL GOBIERNO DEL ESTADO DE MORELOS.

# **ACTA DE PRESENTACIÓN Y APERTURA DE PROPOSICIONES**

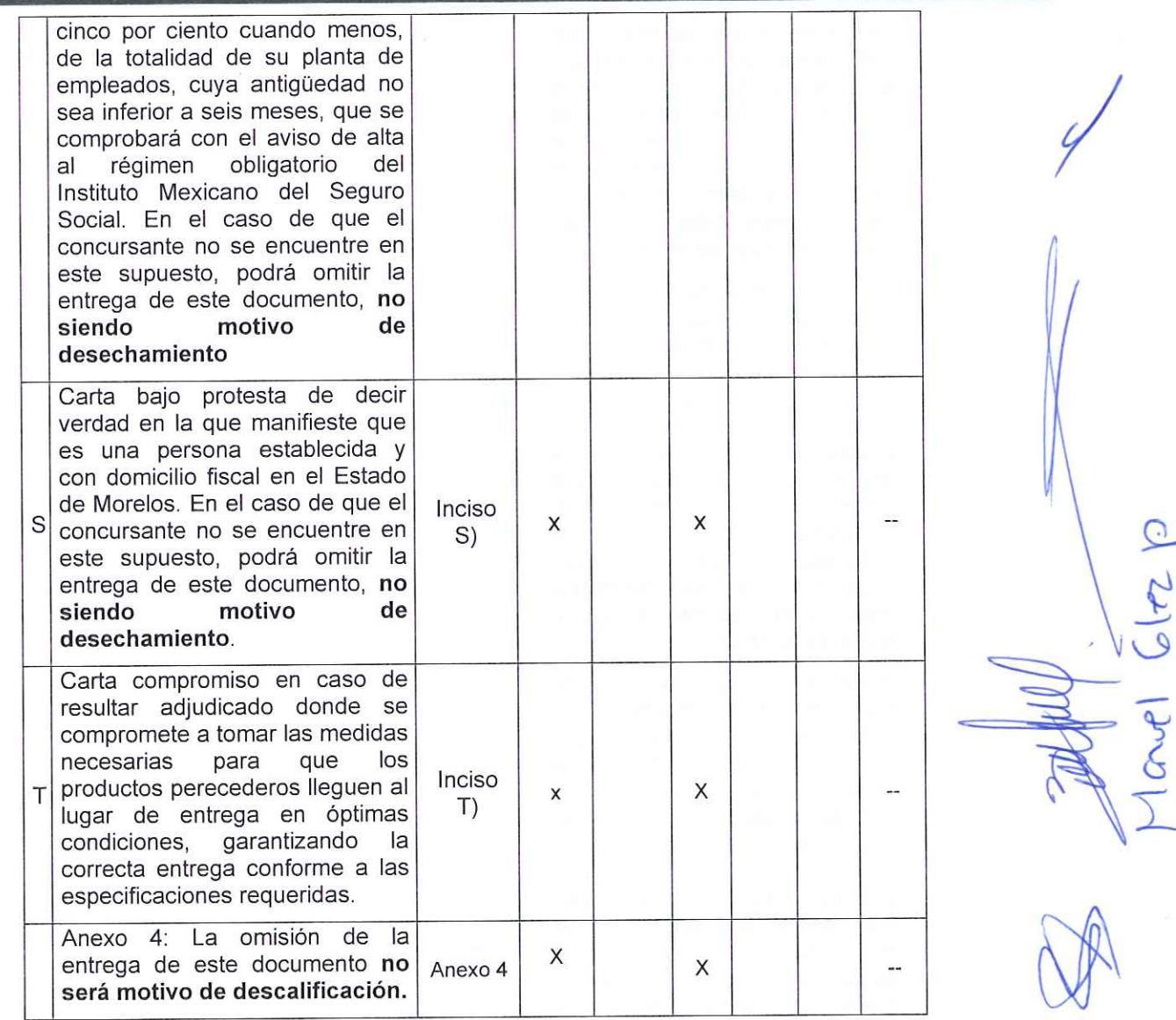

Derivado de lo anterior, se hace constar que el concursante Luis Ángel Esquivel Zavala, no presenta el documento identificado como inciso P), no anexando la constancia de situación fiscal, por lo que, al no presentarlo este acto se desecha su propuesta.

La omisión de alguno de los requisitos y documentos solicitados en las bases será  $13.3$ motivo de descalificación tal y como lo establece el Artículo 40 fracción IV y 42 fracción II de la Ley.

Así como conforme al numeral 24.1 De las bases de invitación:

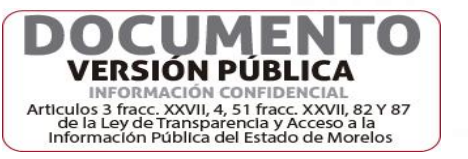

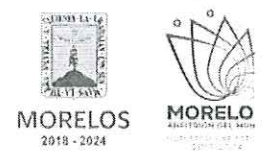

REFERENTE AL SUMINISTRO DE INSUMOS PARA ALIMENTOS DE LA RESIDENCIA OFICIAL DEL GOBIERNO DEL ESTADO DE MORELOS.

# ACTA DE PRESENTACIÓN Y APERTURA DE PROPOSICIONES

### 24. CAUSAS O MOTIVOS DE DESECHAMIENTO DE LAS PROPOSICIONES.

- $24.1$ Se dará por descalificado al o los concursantes que incurran en cualquiera de los siguientes casos:
- A) Si no se cumple con todos los términos y requisitos especificados en las bases que contiene esta invitación, o cuando las propuestas sean omisas en cuanto a una parte o la totalidad de los documentos que se hayan señalado en las bases de esta invitación, de acuerdo con lo señalado por el Articulo 40, fracción IV y 42 fracción II de la Ley.

Derivado de lo anterior y de no contarse con las tres proposiciones que marca la ley para poder llevar a cabo el procedimiento no se realizó la revisión de su documentación en términos de lo establecido en el punto 32.1. de las bases que a la letra dice:

#### 32. **INVITACIÓN DESIERTA**

- $32.1$ La Convocante en términos del artículo 46 de la Ley procederá a declarar desierta la invitación cuando:
	- A. Ningún Licitante se presente al acto de presentación de propuestas o no se cuente con un mínimo de tres propuestas susceptibles de analizarse, de conformidad a lo establecido en el artículo 47, fracción III de la Ley;

En el caso de que la invitación se declare desierta, la Convocante procederá conforme a las disposiciones legales aplicables, para lo cual se levantará el acta correspondiente y se procederá conforme a lo que establece el Artículo y de conformidad a lo establecido en el numeral III del artículo 47 de la Ley Sobre Adquisiciones, Enajenaciones, Arrendamientos y Prestación de Servicios del Poder Ejecutivo del Estado Libre y Soberano de Morelos:

Por lo anterior se declara DESIERTO el procedimiento, en virtud de no existir las tres proposiciones susceptibles de analizarse cualitativamente.

Después de dar lectura a la presente acta, se dio por terminado este evento, siendo las 10:40 horas del día 23 de mayo de 2023.

Esta acta consta de 10 páginas, firmadas para los efectos legales y de conformidad por les asistentes a este acto, quienes reciben copia de esta.

### Por los servidores públicos:

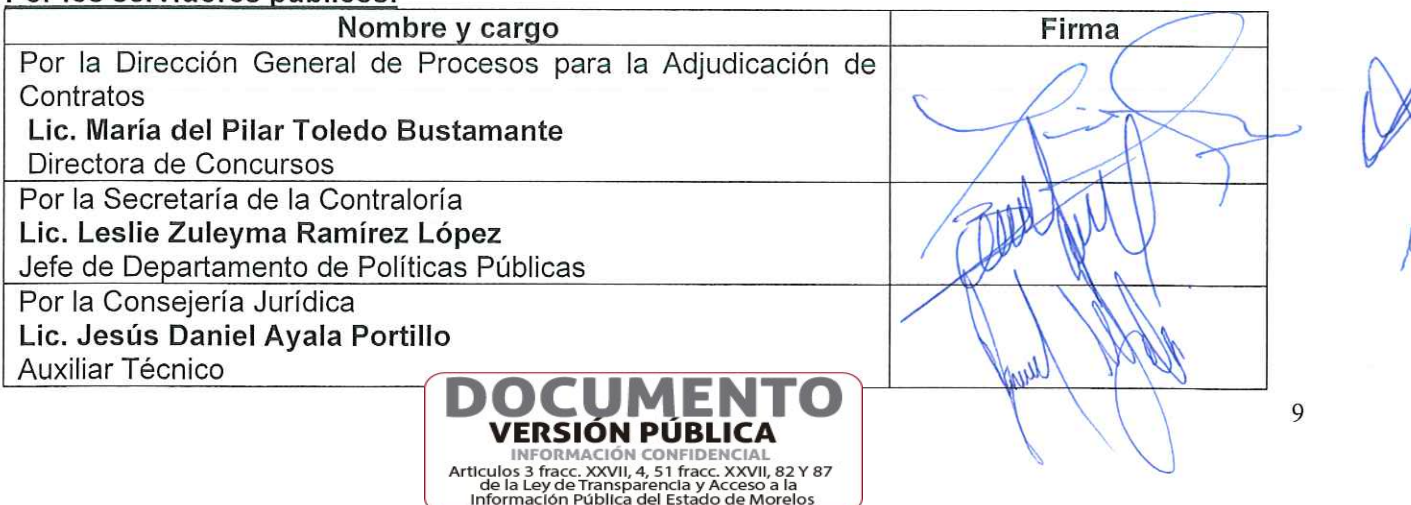

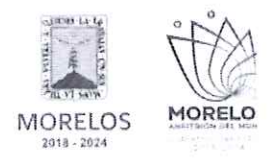

REFERENTE AL SUMINISTRO DE INSUMOS PARA ALIMENTOS DE LA RESIDENCIA OFICIAL DEL GOBIERNO DEL ESTADO DE MORELOS.

# ACTA DE PRESENTACIÓN Y APERTURA DE PROPOSICIONES

C

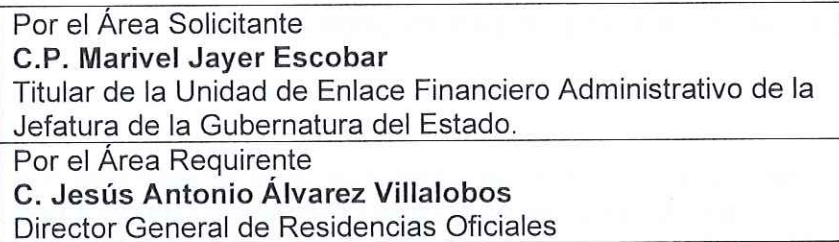

### Por los concursantes invitados:

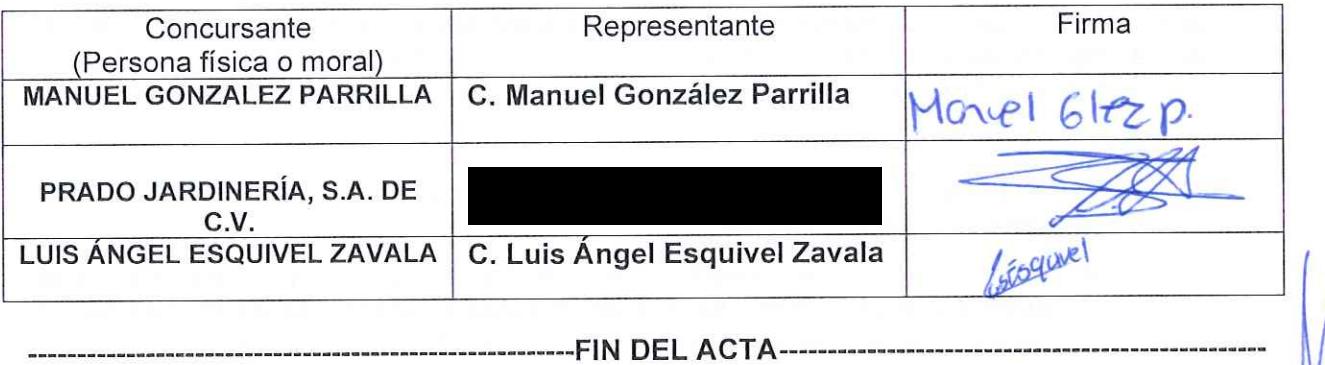

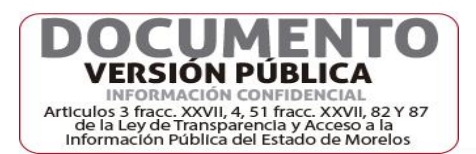